## **Path Variables**

Work in progress.

From: <https://howto.cs.uchicago.edu/>- **How do I?**

Permanent link: **<https://howto.cs.uchicago.edu/nix:pathvars?rev=1578336132>**

Last update: **2020/01/06 12:42**

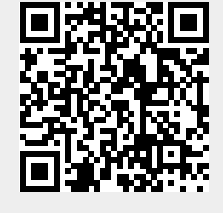